# Package 'glmmPen'

January 21, 2022

<span id="page-0-0"></span>Type Package

Title High Dimensional Penalized Generalized Linear Mixed Models (pGLMM)

Version 1.5.1.8

Date 2022-01-19

Maintainer Hillary Heiling <hheiling@live.unc.edu>

Description Fits high dimensional penalized generalized linear

mixed models using

the Monte Carlo Expectation Conditional Minimization (MCECM) algorithm. The purpose of the package is to perform variable selection on both the fixed and random effects simultaneously for generalized linear mixed models. The package supports fitting of Binomial, Gaussian, and Poisson data with canonical links, and supports penalization using the MCP, SCAD, or LASSO penalties. The MCECM algorithm is described in Rashid et al. (2020) [<doi:10.1080/01621459.2019.1671197>](https://doi.org/10.1080/01621459.2019.1671197). The techniques used in the minimization portion of the procedure (the M-step) are derived from the procedures of the 'ncvreg' package (Breheny and Huang (2011) [<doi:10.1214/10-AOAS388>](https://doi.org/10.1214/10-AOAS388)) and 'grpreg' package (Breheny and Huang (2015) [<doi:10.1007/s11222-013-9424-2>](https://doi.org/10.1007/s11222-013-9424-2)), with appropriate modifications to account for the estimation and penalization of the random effects. The 'ncvreg' and 'grpreg' packages also describe the MCP, SCAD,

## License GPL  $(>= 2)$

and LASSO penalties.

#### Encoding UTF-8

Imports ggplot2, Matrix, methods, ncvreg, reshape2, rstan (>= 2.18.1), rstantools (>= 2.0.0), stringr, mvtnorm, MASS

**Depends** lme4, bigmemory, Rcpp ( $>= 0.12.0$ ), R ( $>= 3.6.0$ )

**LinkingTo** BH ( $>= 1.66.0$ ), bigmemory, Rcpp ( $>= 0.12.0$ ), RcppArmadillo, RcppEigen (>= 0.3.3.3.0), rstan (>= 2.18.1), StanHeaders (>= 2.18.0)

RoxygenNote 7.1.2

NeedsCompilation yes

<span id="page-1-0"></span>Author Hillary Heiling [aut, cre], Naim Rashid [aut], Quefeng Li [aut] Suggests testthat, knitr, rmarkdown Biarch true

SystemRequirements GNU make

Repository CRAN

Date/Publication 2022-01-21 09:12:50 UTC

# R topics documented:

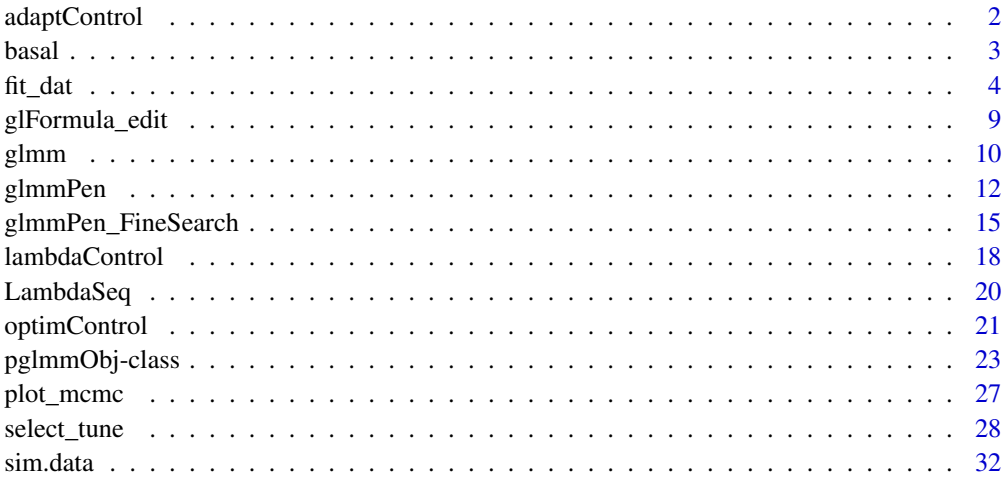

#### **Index** [34](#page-33-0)

<span id="page-1-1"></span>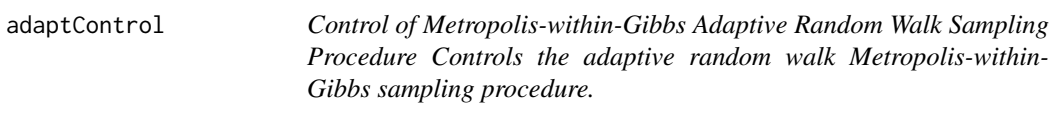

# Description

Control of Metropolis-within-Gibbs Adaptive Random Walk Sampling Procedure Controls the adaptive random walk Metropolis-within-Gibbs sampling procedure.

```
adaptControl(batch_length = 100, offset = 0)
```
#### <span id="page-2-0"></span>basal 3 and 3 and 3 and 3 and 3 and 3 and 3 and 3 and 3 and 3 and 3 and 3 and 3 and 3 and 3 and 3 and 3 and 3 and 3 and 3 and 3 and 3 and 3 and 3 and 3 and 3 and 3 and 3 and 3 and 3 and 3 and 3 and 3 and 3 and 3 and 3 and

# Arguments

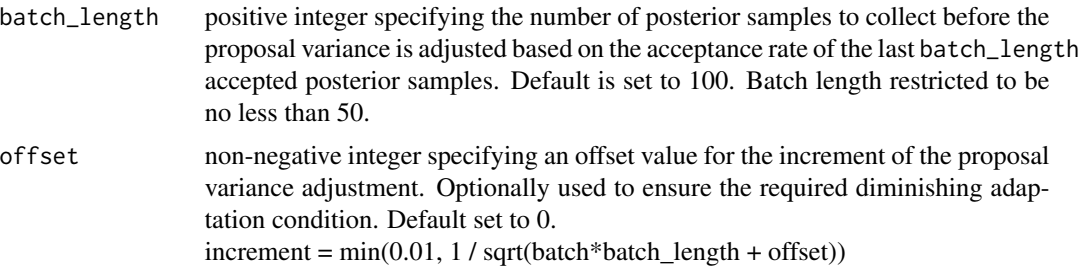

### Value

Function returns a list (inheriting from class "adaptControl") containing parameter specifications for the adaptive random walk sampling procedure.

basal *Basal dataset: A composition of cancer datasets with top scoring pairs (TSPs) as covariates and binary response indicating if the subject's cancer subtype was basal-like. A dataset composed of four datasets combined from studies that contain gene expression data from subjects with several types of cancer. Two of these datasets contain gene expression data for subjects with Pancreatic Ductal Adenocarcinoma (PDAC), one dataset contains data for subjects with Breast Cancer, and the fourth dataset contains data for subjects with Bladder Cancer. The response of interest is whether or not the subject's cancer subtype was the basal-like subtype. See articles Rashid et al. (2020) "Modeling Between-Study Heterogeneity for Improved Replicability in Gene Signature Selection and Clinical Prediction" and Moffitt et al. (2015) "Virtual microdissection identifies distinct tumor- and stroma-specific subtypes of pancreatic ductal adenocarcinoma" for further details on these four datasets.*

# **Description**

Basal dataset: A composition of cancer datasets with top scoring pairs (TSPs) as covariates and binary response indicating if the subject's cancer subtype was basal-like.

A dataset composed of four datasets combined from studies that contain gene expression data from subjects with several types of cancer. Two of these datasets contain gene expression data for subjects with Pancreatic Ductal Adenocarcinoma (PDAC), one dataset contains data for subjects with Breast Cancer, and the fourth dataset contains data for subjects with Bladder Cancer. The response of interest is whether or not the subject's cancer subtype was the basal-like subtype. See articles Rashid et al. (2020) "Modeling Between-Study Heterogeneity for Improved Replicability in Gene Signature Selection and Clinical Prediction" and Moffitt et al. (2015) "Virtual microdissection identifies distinct tumor- and stroma-specific subtypes of pancreatic ductal adenocarcinoma" for further details on these four datasets.

#### <span id="page-3-0"></span>Usage

data("basal")

#### Format

A list containing the following elements:

- y binary response vector; 1 indicates that the subject's cancer was of the basal-like subtype, 0 otherwise
- X matrix of 50 top scoring pair (TSP) covariates
- group factor indicating which cancer study the observation belongs to, which are given the following descriptions: UNC PDAC, TCGA PDAC, TCGA Bladder Cancer, and UNC Breast Cancer
- **Z** model matrix for random effects; organized first by variable, then by group (groups  $\{1,2,3,4\}$ ) correspond to studies UNC\\_PDAC, TCGA\\_PDAC, TCGA\\_Bladder, and UNC\\_Breast )

<span id="page-3-1"></span>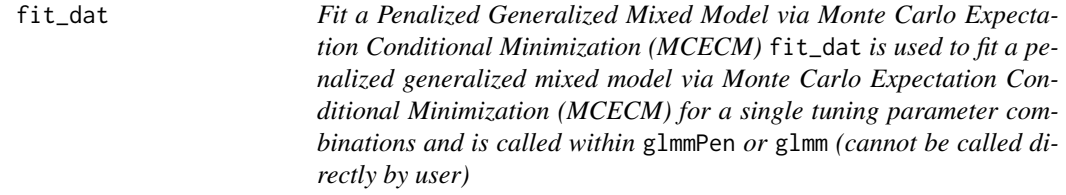

# **Description**

Fit a Penalized Generalized Mixed Model via Monte Carlo Expectation Conditional Minimization (MCECM)

fit\_dat is used to fit a penalized generalized mixed model via Monte Carlo Expectation Conditional Minimization (MCECM) for a single tuning parameter combinations and is called within glmmPen or glmm (cannot be called directly by user)

```
fit_dat(
  dat,
  lambda@ = @,
  lambda1 = 0,
  conv\_EM = 0.001,
  conv\_CD = 1e-04,
  family = "binomial",
  offset_fit = NULL,
  trace = 0,
  penalty = c("MCP", "SCAD", "lasso"),
  alpha = 1,
  gamma_penalty = switch(penalty[1], SCAD = 4, 3),
```
#### $fit\_data$  5

```
group_X = 0:(ncol(data,X) - 1),nMC_burnin = 250,
 nMC = 250,
 nMC_max = 5000,t = 2,
 mcc = 2,
 u\_init = NULL,coef_old = NULL,
 ufull_describe = NULL,
 maxitem = 50,
 maxit\_CD = 250,
 M = 10^{4},
  sampler = c("stan", "random_walk", "independence"),
  adapt_RW_options = adaptControl(),
 covar = c("unstructured", "independent"),
  var\_start = 1,
  logLik_calc = FALSE,
  checks_complete = FALSE,
  ranef_keep = rep(1, times = (ncol(dat$Z)/nlevels(dat$group))),
  conv_type = 1,
 progress = TRUE
\mathcal{L}
```
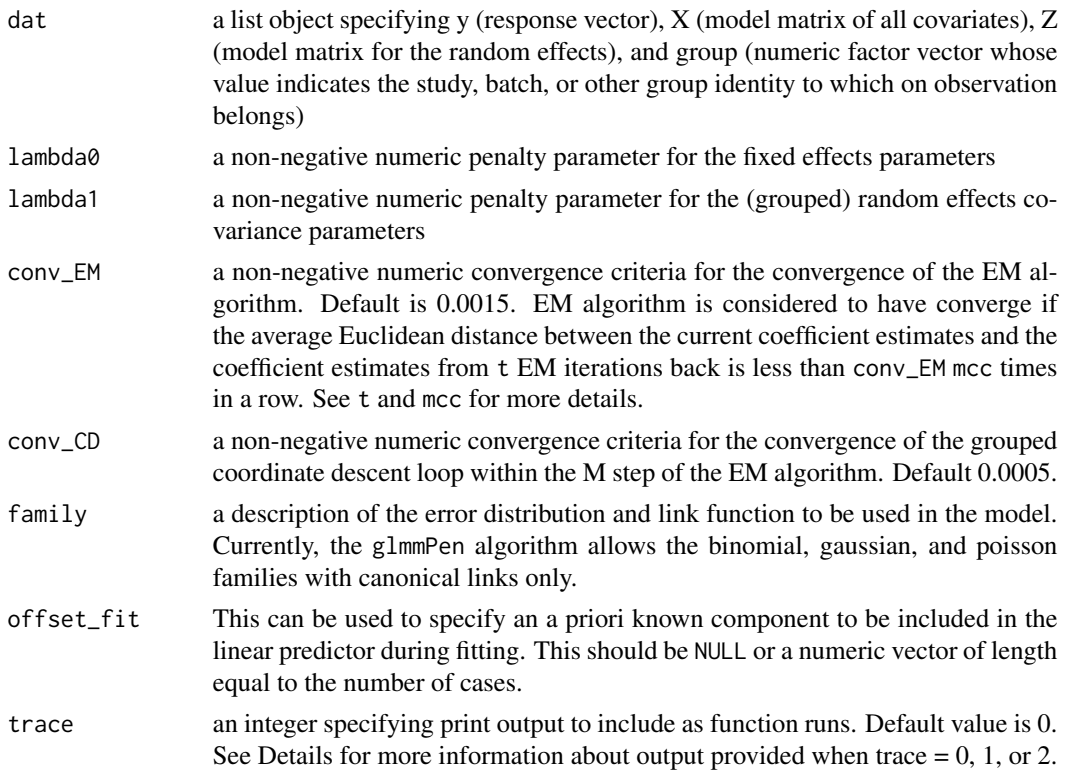

<span id="page-5-0"></span>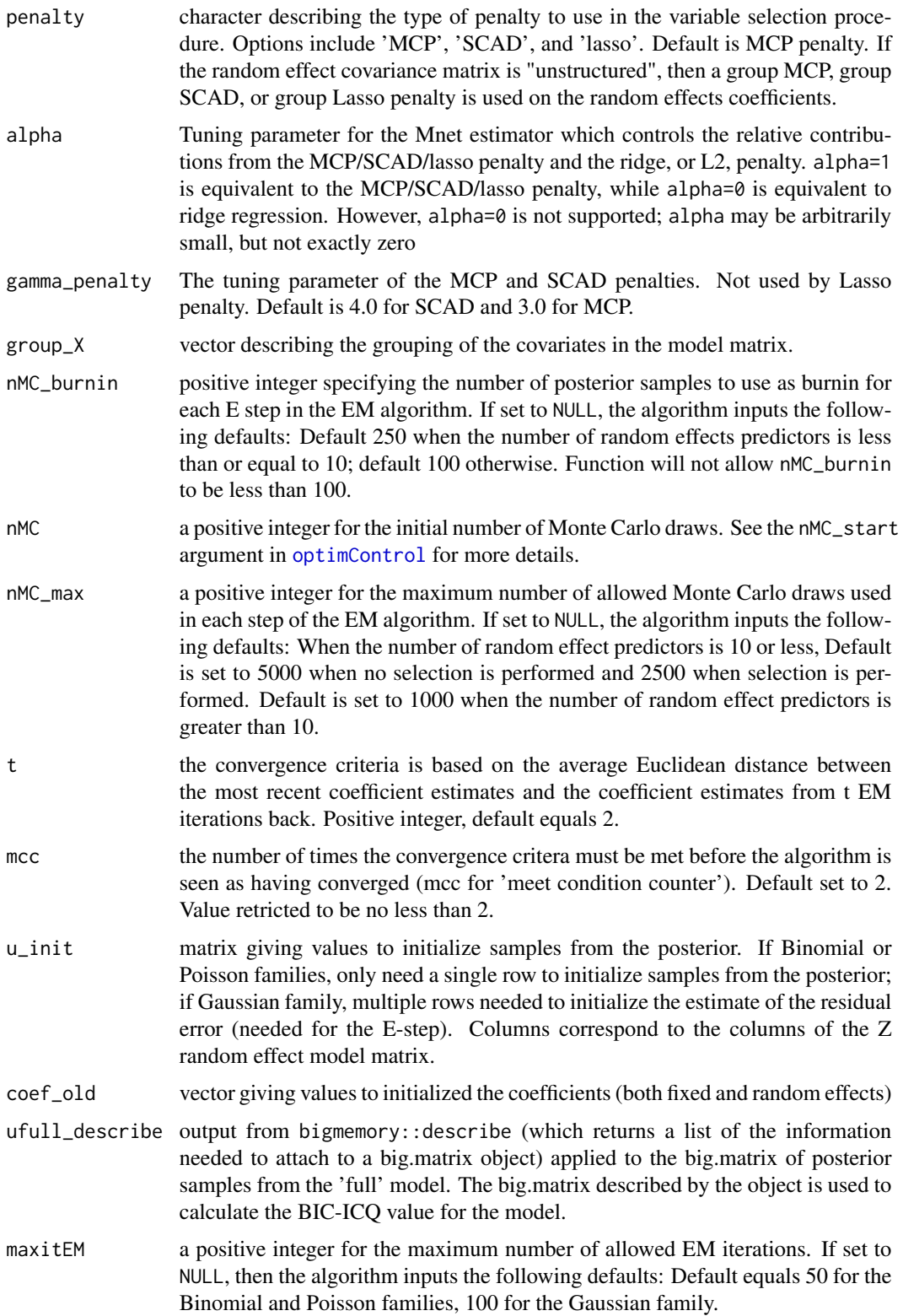

<span id="page-6-0"></span>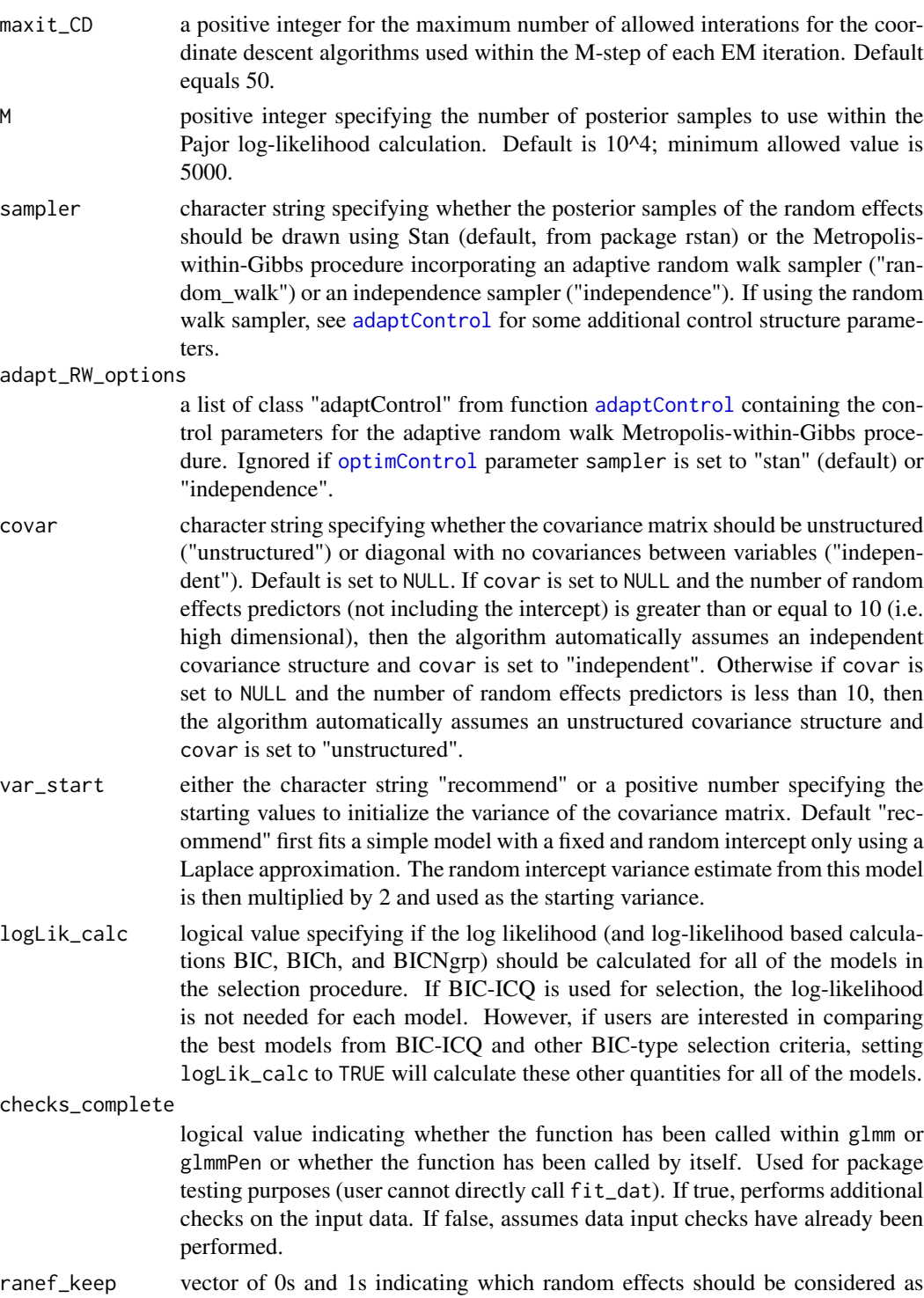

non-zero at the start of the algorithm. For each random effect, 1 indicates the random effect should be considered non-zero at start of algorithm, 0 indicates otherwise. The first element for the random intercept should always be 1.

<span id="page-7-0"></span>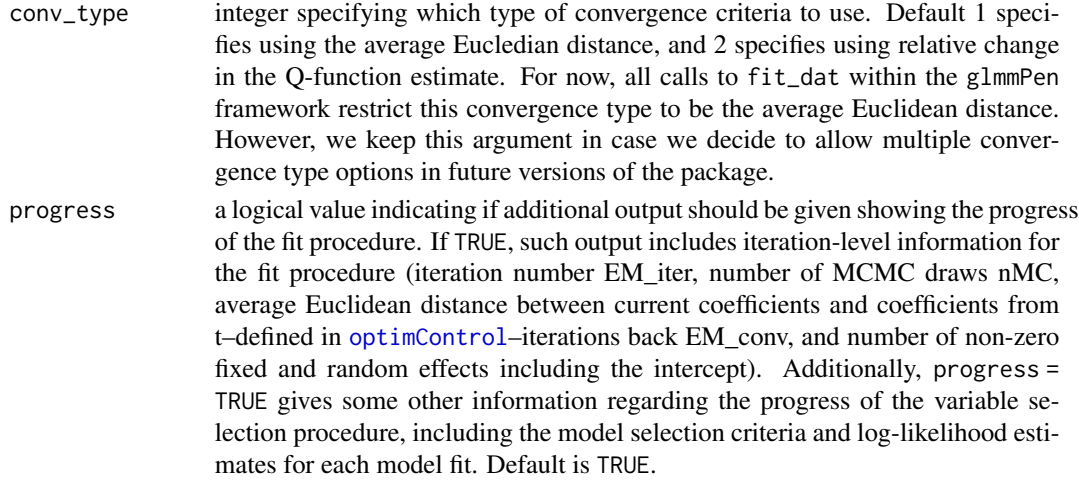

# Value

a list with the following elements:

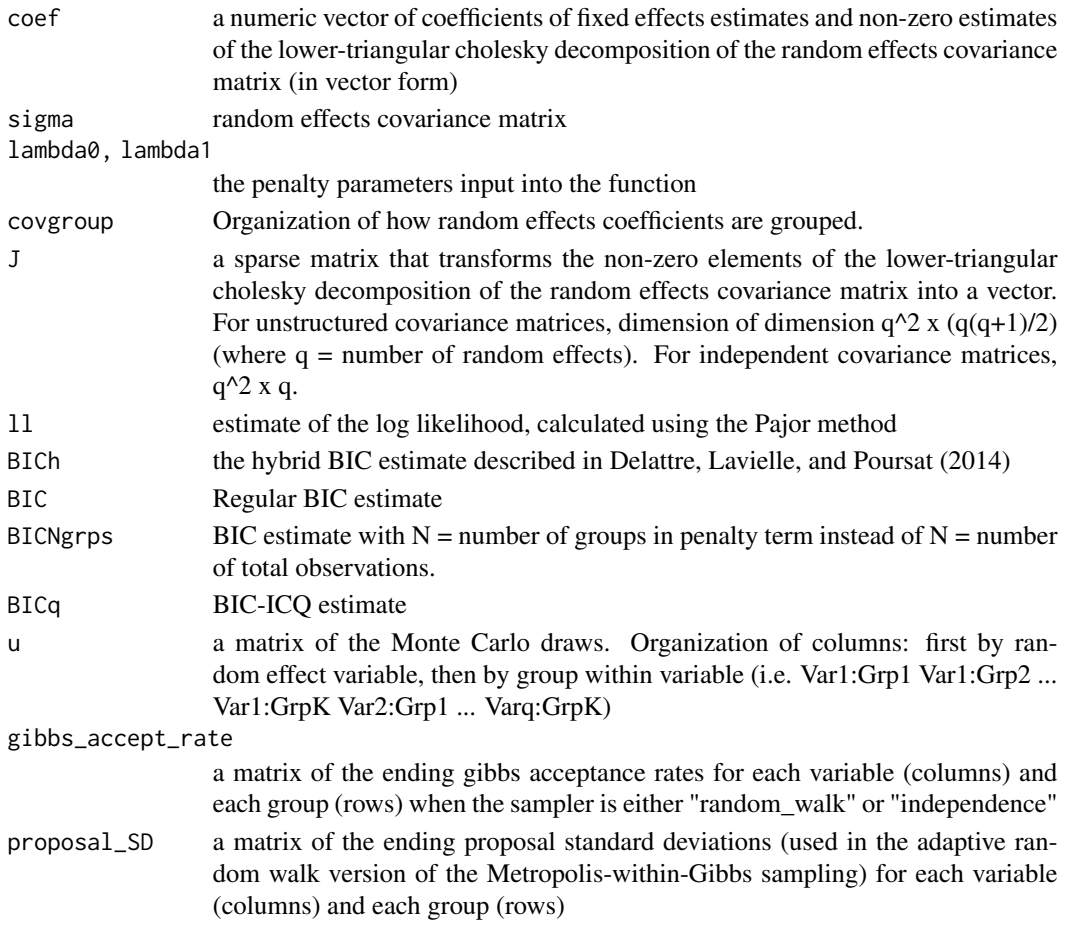

<span id="page-8-0"></span>

# Description

Takes the model formula and an optional data frame and converts them into y, X, Z, and group output.

# Usage

```
glFormula_edit(
  formula,
  data = NULL,
  family,
  subset,
 weights,
 na.action,
 offset,
  ...
)
```
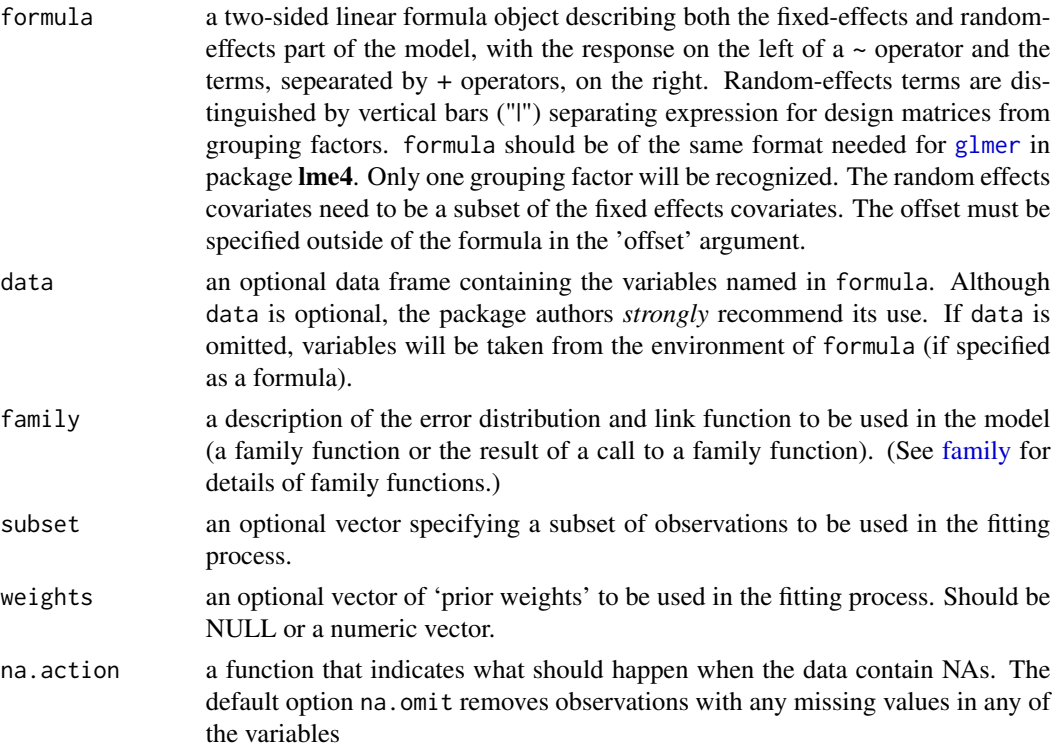

<span id="page-9-0"></span>10 glmm

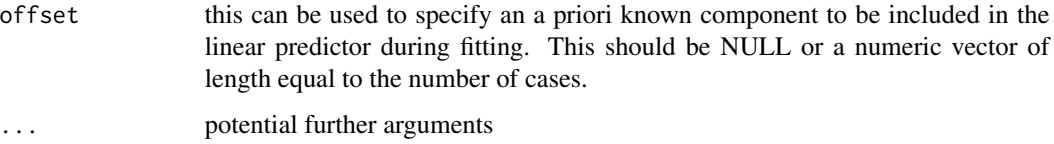

# Value

a list with the following elements:

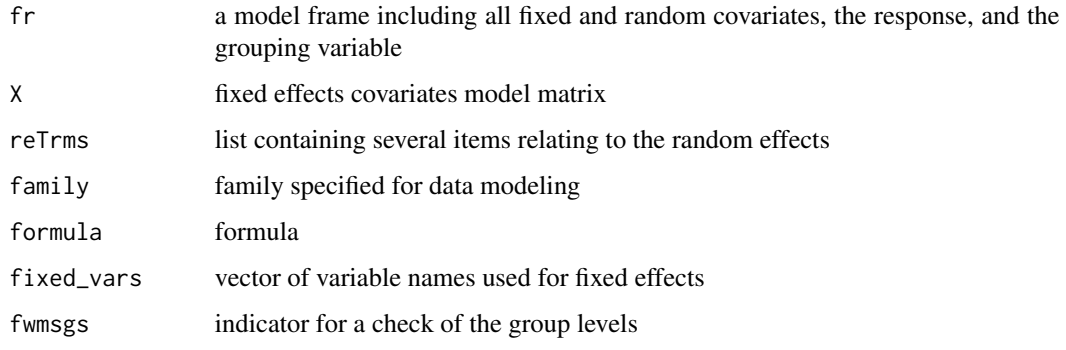

<span id="page-9-1"></span>glmm *Fit a Generalized Mixed Model via Monte Carlo Expectation Conditional Minimization (MCECM)*

# Description

glmm is used to fit a single generalized mixed model via Monte Carlo Expectation Conditional Minimization (MCECM). Unlike glmmPen, no model selection is performed.

```
glmm(
  formula,
  data = NULL,
  family = "binomial",
  covar = NULL,
  offset = NULL,
  optim_options = optimControl(),
  adapt_RW_options = adaptControl(),
  trace = \theta,
  tuning_options = lambdaControl(),
  progress = TRUE,
  ...
\mathcal{E}
```
#### <span id="page-10-0"></span>glmm  $11$

#### Arguments

formula a two-sided linear formula object describing both the fixed effects and random effects part of the model, with the response on the left of  $a \sim$  operator and the terms, sepearated by + operators, on the right. Random-effects terms are distinguished by vertical bars ("|") separating expression for design matrices from the grouping factor. formula should be of the same format needed for [glmer](#page-0-0) in package lme4. Only one grouping factor will be recognized. The random effects covariates need to be a subset of the fixed effects covariates. The offset must be specified outside of the formula in the 'offset' argument. data an optional data frame containing the variables named in formula. If data is omitted, variables will be taken from the environment of formula. family a description of the error distribution and link function to be used in the model. Currently, the glmmPen algorithm allows the binomial, gaussian, and poisson families with canonical links only. covar character string specifying whether the covariance matrix should be unstructured ("unstructured") or diagonal with no covariances between variables ("independent"). Default is set to NULL. If covar is set to NULL and the number of random effects predictors (not including the intercept) is greater than or equal to 10 (i.e. high dimensional), then the algorithm automatically assumes an independent covariance structure and covar is set to "independent". Otherwise if covar is set to NULL and the number of random effects predictors is less than 10, then the algorithm automatically assumes an unstructured covariance structure and covar is set to "unstructured". offset This can be used to specify an *a priori* known component to be included in the linear predictor during fitting. Default set to NULL (no offset). If the data argument is NULL, this should be a numeric vector of length equal to the number of cases (the response). If the data argument specifies a data.frame, the offset argument should specify the name of a column in the data.frame. optim\_options a structure of class "optimControl" created from function [optimControl](#page-20-1) that specifies optimization parameters. See the documentation for [optimControl](#page-20-1) for more details on defaults. adapt\_RW\_options a list of class "adaptControl" from function [adaptControl](#page-1-1) containing the control parameters for the adaptive random walk Metropolis-within-Gibbs procedure. Ignored if [optimControl](#page-20-1) parameter sampler is set to "stan" (default) or "independence". trace an integer specifying print output to include as function runs. Default value is 0. See Details for more information about output provided when trace  $= 0, 1,$  or 2. tuning\_options a list of class selectControl or lambdaControl resulting from [selectControl](#page-17-1) or [lambdaControl](#page-17-2) containing additional control parameters. When function glmm is used,the algorithm may be run using one specific set of penalty parameters lambda0 and lambda1 by specifying such values in lambdaControl(). The default for glmm is to run the model fit with no penalization (lambda $\theta =$  $lambda1 = 0$ ). When function glmmPen is run, tuning options is specified usig selectControl{}. See the [lambdaControl](#page-17-2) and [selectControl](#page-17-1) documentation for further details.

<span id="page-11-0"></span>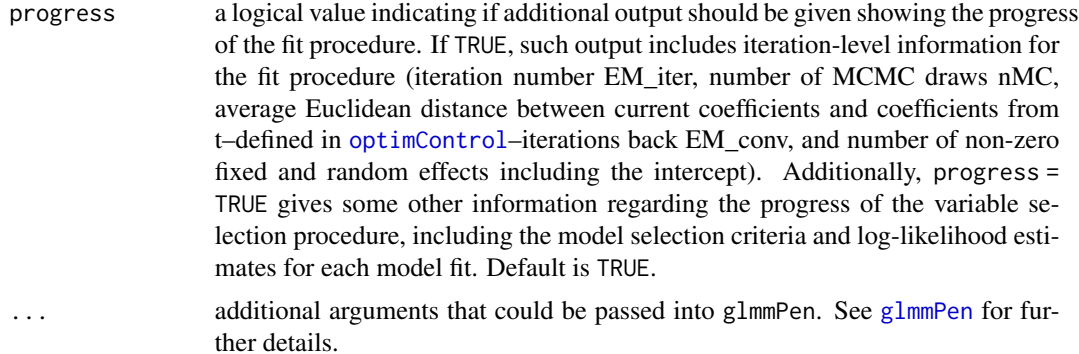

#### Details

The glmm function can be used to fit a single generalized mixed model. While this approach is meant to be used in the case where the user knows which covariates belong in the fixed and random effects and no penalization is required, one is allowed to specify non-zero fixed and random effects penalites using [lambdaControl](#page-17-2) and the (...) arguments. The (...) allow for specification of penaltyrelated arguments; see [glmmPen](#page-11-1) for details. For a high dimensional situation, the user may want to fit a full model using a small penalty for the fixed and random effects and save the posterior draws from this full model for use in any BIC-ICQ calculations during selection within glmmPen. Specifying a file name in the 'BICq\_posterior' argument will save the posterior draws from the glmm model into a big.matrix with this file name, see the Details section of [glmmPen](#page-11-1) for additional details.

#### Value

A reference class object of class [pglmmObj](#page-22-1) for which many methods are available (e.g. methods(class  $=$  "pglmmObj"))

<span id="page-11-1"></span>glmmPen *Fit Penalized Generalized Mixed Models via Monte Carlo Expectation Conditional Minimization (MCECM)*

#### Description

glmmPen is used to fit penalized generalized mixed models via Monte Carlo Expectation Conditional Minimization (MCECM). The purpose of the function is to perform variable selection on both the fixed and random effects simultaneously for the generalized linear mixed model. glmmPen selects the best model using BIC-type selection criteria (see [selectControl](#page-17-1) documentation for further details)

```
glmmPen(
  formula,
  data = NULL,
```
#### <span id="page-12-0"></span>glmmPen 13

```
family = "binomial",
covar = NULL,offset = NULL,
fixef_noPen = NULL,
penalty = c("MCP", "SCAD", "lasso"),
alpha = 1,gamma_penalty = switch(penalty[1], SCAD = 4, 3),
optim_options = optimControl(),
adapt_RW_options = adaptControl(),
trace = 0,
tuning_options = selectControl(),
BICq_posterior = NULL,
progress = TRUE
```
# Arguments

 $\mathcal{L}$ 

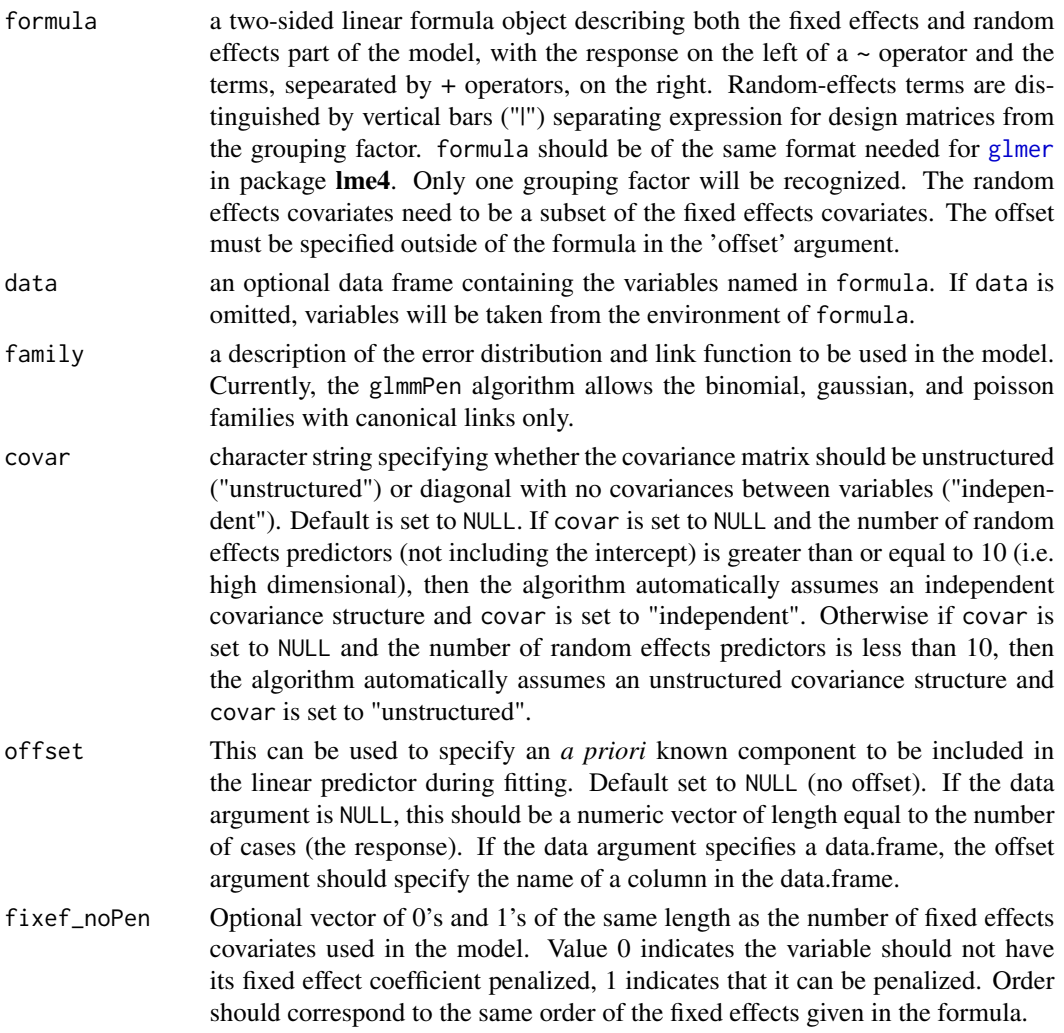

<span id="page-13-0"></span>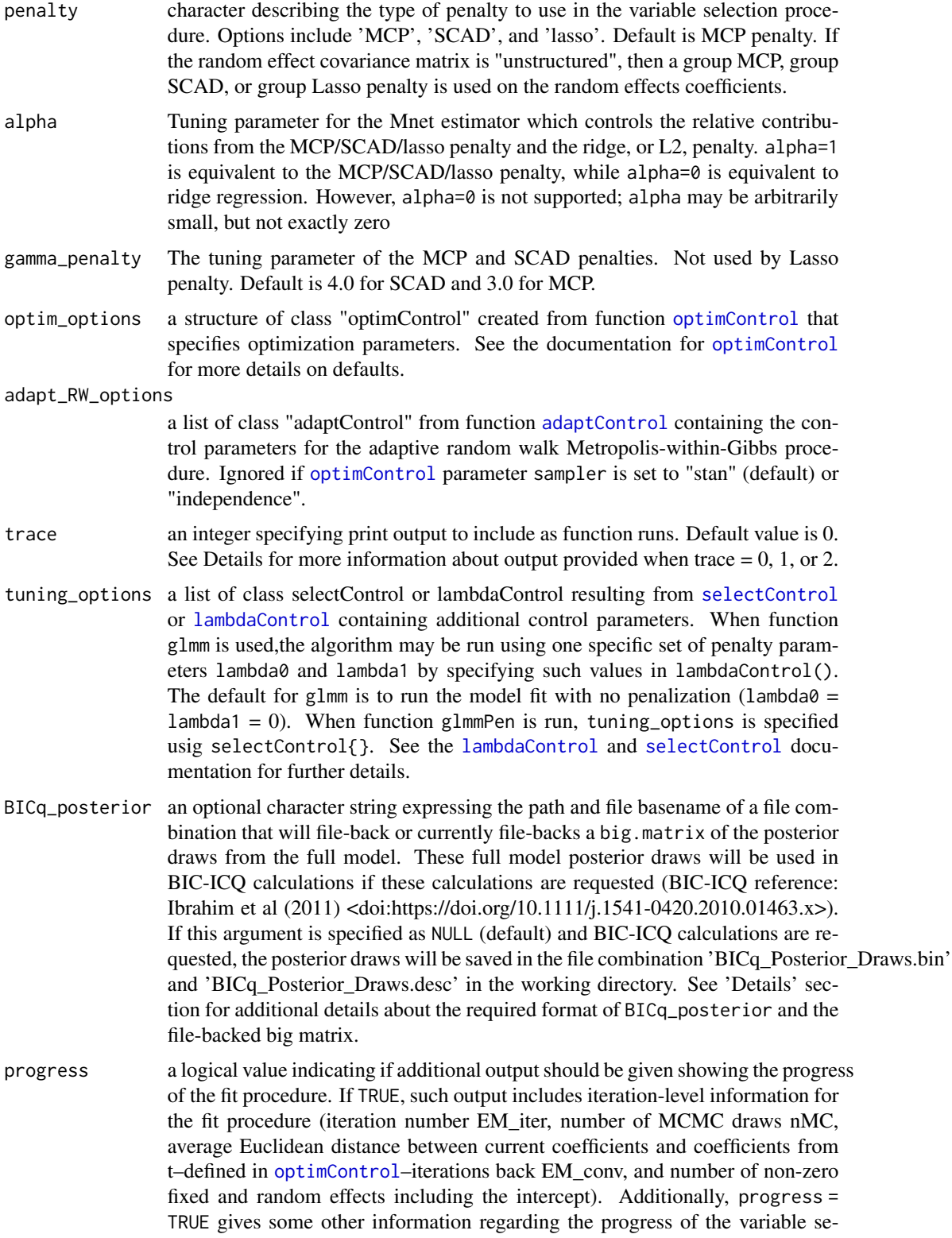

lection procedure, including the model selection criteria and log-likelihood estimates for each model fit. Default is TRUE.

#### <span id="page-14-0"></span>Details

Argument BICq\_posterior details: If the BIC\_option in [selectControl](#page-17-1) (tuning\_options) is specified to be 'BICq', this requests the calculation of the BIC-ICQ criterion during the selection process. For the BIC-ICQ criterion to be calculated, a full model assuming a small valued lambda penalty needs to be fit, and the posterior draws from this full model need to be used. In order to avoid repetitive calculations of this full model (i.e. if secondary rounds of selection are desired in [glmmPen\\_FineSearch](#page-14-1) or if the user wants to re-run glmmPen with a different set of penalty parameters), a big.matrix of these posterior draws will be file-backed as two files: a backing file with extention '.bin' and a descriptor file with extension '.desc'. The BICq\_posterior argument should contain a path and a filename with no extension of the form "./path/filename" such that the backingfile and the descriptor file would then be saved as "./path/filename.bin" and "./path/filename.desc", respectively. If BICq\_posterior is set to NULL, then by default, the backingfile and descriptor file are saved in the working directory as "BICq\_Posterior\_Draws.bin" and "BICq\_Posterior\_Draws.desc". If the big matrix of posterior draws is already file-backed, BICq\_posterior should specify the path and basename of the appropriate files (again of form "./path/filename"); the full model will not be fit again and the big.matrix of posterior draws will be read using the attach.big.matrix function of the bigmemory package and used in the BIC-ICQ calcuations. If the appropriate files do not exist or BICq\_posterior is specified as NULL, the full model will be fit and the full model posterior draws will be saved as specified above. The algorithm will save 10^4 posterior draws automatically.

Trace details: The value of 0 (default) does not output any extra information. The value of 1 additionally outputs the updated coefficients, updated covariance matrix values, and the number of coordinate descent iterations used for the M step for each EM iteration. When pre-screening procedure is used and/or if the BIC-ICQ criterion is requested, trace = 1 gives additional information about the penalties used for the 'full model' fit procedure. If Stan is not used as the E-step sampling mechanism, the value of 2 outputs all of the above plus gibbs acceptance rate information for the adaptive random walk and independence samplers and the updated proposal standard deviation for the adaptive random walk.

#### Value

A reference class object of class [pglmmObj](#page-22-1) for which many methods are available (e.g. methods (class = "pglmmObj"), see ?pglmmObj for additional documentation)

<span id="page-14-1"></span>glmmPen\_FineSearch *Fit a Penalized Generalized Mixed Model via Monte Carlo Expectation Conditional Minimization (MCECM) using a finer penalty grid search* glmmPen\_FineSearch *finds the best model from the selection results of a* pglmmObj *object created by* glmmPen*, identifies a more targeted grid search around the optimum lambda penalty values, and performs model selection on this finer grid search.*

# Description

Fit a Penalized Generalized Mixed Model via Monte Carlo Expectation Conditional Minimization (MCECM) using a finer penalty grid search

glmmPen\_FineSearch finds the best model from the selection results of a pglmmObj object created by glmmPen, identifies a more targeted grid search around the optimum lambda penalty values, and performs model selection on this finer grid search.

# Usage

```
glmmPen_FineSearch(
  object,
  tuning_options = selectControl(),
  idx\_range = 2,
  optim_options = NULL,
  adapt_RW_options = NULL,
  trace = \theta,
 BICq_posterior = NULL,
 progress = TRUE
)
```
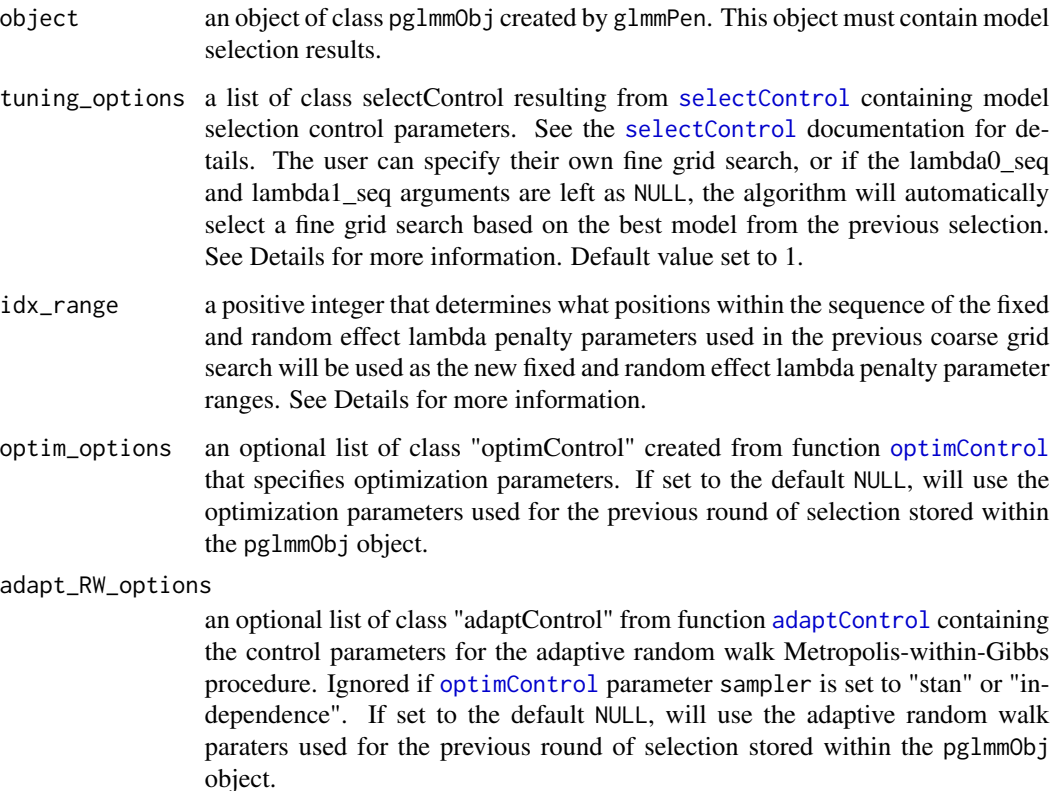

<span id="page-15-0"></span>

<span id="page-16-0"></span>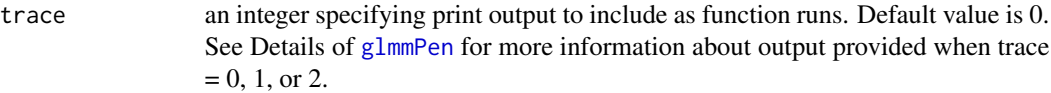

- BICq\_posterior an optional character string specifying the file-backed big.matrix containing the posterior draws used to calculate the BIC-ICQ selection criterion if such a big.matrix was created in the previous round of selection. See [glmmPen](#page-11-1) documentation for further details.
- progress a logical value indicating if additional output should be given showing the progress of the fit procedure. If TRUE, such output includes iteration-level information for the fit procedure (iteration number EM\_iter, number of MCMC draws nMC, average Euclidean distance between current coefficients and coefficients from t–defined in [optimControl](#page-20-1)–iterations back EM\_conv, and number of non-zero fixed and random effects including the intercept). Additionally, progress = TRUE gives some other information regarding the progress of the variable selection procedure, including the model selection criteria and log-likelihood estimates for each model fit. Default is TRUE.

#### Details

The glmmPen\_FineSearch function extracts the data, the penalty information (penalty type, gamma penalty, and alpha), the pre-screening results from the initial variable selection procedure, and some other argument specifications from the pglmmObj object created during a previous round of variable/model selection. In this finer grid search, the user has the ability to make the following adjustments: the user can change the BIC option used for selection, any optimization control parameters, or any adaptive random walk parameters (if the sampler specified in the optimization parameters is "random walk"). The user could manually specify the lambda penalty grid to search over within the [selectControl](#page-17-1) control parameters, or the user could let the glmmPen\_FineSearch algorithm calculate a finer grid search automatically (see next paragraph for details).

If the sequences of lambda penalty values are left unspecified in the [selectControl](#page-17-1) tuning options, the glmmPen\_FineSearch algorithm performs the following steps to find the finer lambda grid search: (i) The lambda combination from the best model is identified from the earlier selection results saved in the pglmmObj object. (ii) For the fixed and random effects separately, the new max and min lambda values are the lambda values idx\_range positions away from the best lambda in the original lambda sequences for the fixed and random effects. For instance, suppose we consider a hypothetical lambda sequence of {0.1,0.2,0.3,0.4,0.5,0.6,0.7} for both fixed and random effects, and the best model was given by the  $(0.4, 0.5)$  combination. If the idx\_lambda = 2, then the fine search would use the fixed effects sequence would have  $(min, max) = (0.2, 0.6)$  and the fixed effects sequence would have  $(min,max) = (0.3,0.7)$ .

#### Value

A reference class object of class  $pglmmbbj$  for which many methods are available (e.g. methods (class  $=$  "pglmmObj"))

<span id="page-17-2"></span><span id="page-17-0"></span>

# <span id="page-17-1"></span>Description

Constructs control structures for penalized mixed model fitting.

# Usage

```
lambdaControl(lambda@ = 0, lambda1 = 0)selectControl(
 lambda0_seq = NULL,
 lambda1_seq = NULL,
 nlambda = 10,
  search = c("abbrev", "full_grid"),
 BIC_option = c("BICq", "BICh", "BIC", "BICNgrp"),
 logLik_calc = switch(BIC_option[1], BICq = FALSE, TRUE),
 lambda.min = NULL,
 pre_screen = TRUE,
 lambda.min.presc = NULL
)
```
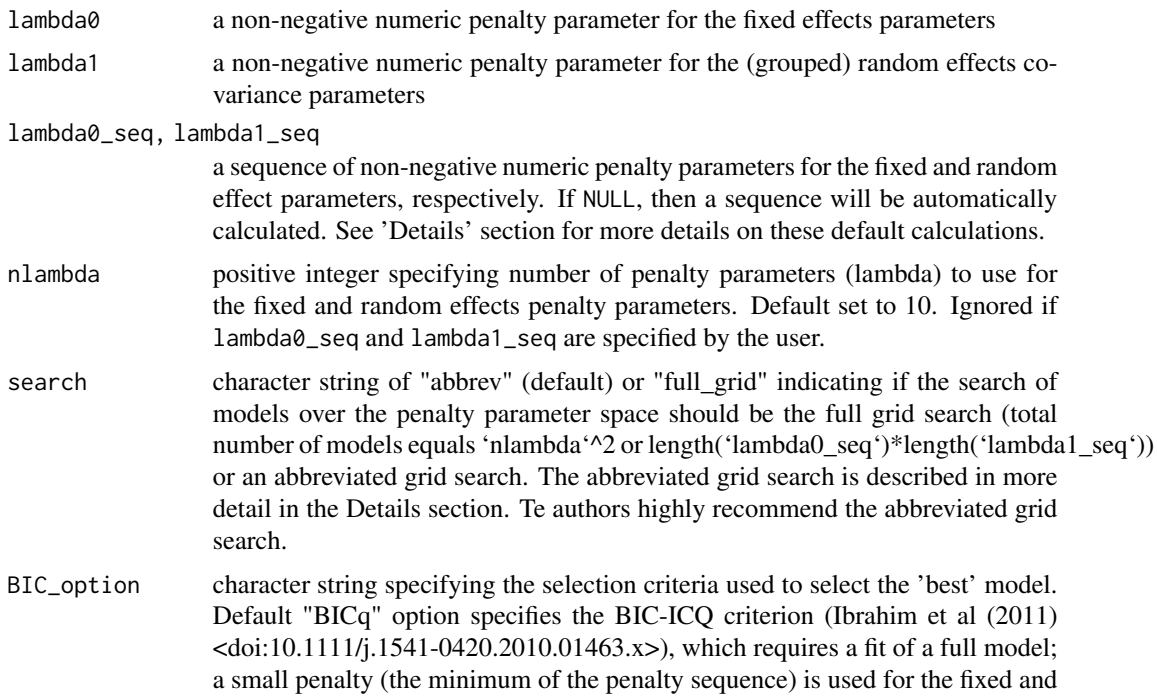

<span id="page-18-0"></span>random effects. The "BICh" option utilizes the hybrid BIC value described in Delattre, Lavielle, and Poursat (2014) <doi:10.1214/14-EJS890>. The regular "BIC" option penalty term uses (total non-zero coefficients)\*(length(y) = total number observations). The "BICNgrp" option penalty term uses (total non-zero  $coefficients)*(nlevels(group) = number groups).$ 

- logLik\_calc logical value specifying if the log likelihood (and log-likelihood based calculations BIC, BICh, and BICNgrp) should be calculated for all of the models in the selection procedure. If BIC-ICQ is used for selection, the log-likelihood is not needed for each model. However, if users are interested in comparing the best models from BIC-ICQ and other BIC-type selection criteria, setting logLik\_calc to TRUE will calculate these other quantities for all of the models.
- lambda.min numeric fraction between 0 and 1. The sequence of the lambda penalty parameters ranges from the maximum lambda where all fixed and random effects are penalized to 0 and a minimum lambda value, which equals a small fraction of the maximum lambda. The parameter lambda.min specifies this fraction. Default value is set to NULL, which automatically selects lambda.min to equal 0.01 when  $p \le 10$  and 0.05 when  $p > 10$ .
- pre\_screen logical value indicating whether pre-screening should be performed before model selection (default TRUE). If the number of random effects considered less than 5, no pre-screening will be performed. Pre-screening removes random effects from consideration during the model selection process, which can significantly speed up the algorithm.

lambda.min.presc

numeric fraction between 0 and 1. During pre-screening and the full model fit for the BIC-ICQ calculation, the small penalty used on the random effect is the fraction lambda.min.presc mulitplied by the maximum penalty parameter that penalizes all fixed and random effects to 0. If left as NULL, the default value is 0.01 when the number of random effects is 10 or less and 0.05 otherwise.

#### Details

If unspecified, the lambda0\_seq and lambda1\_seq numeric sequences are automatically calculated. The sequence will be calculated in the same manner as ncvreg calculates the range: max penalizes all fixed and random effects to 0, min is a small portion of max (lambda.min\*(lambda max)), sequence is composed of nlambda values spread evenly on the log scale. Unlike ncvreg, the order of penalty values used in the algorithm must run from the min lambda to the max lambda (as opposed to running from max lambda to min lambda). The length of the sequence is specified by nlambda. By default, these sequences are calculated using [LambdaSeq](#page-19-1).

The lambda0 and lambda1 arguments allow for a user to fit a model with a single non-zero penalty parameter combination. However, this is generally not recommended.

Abbreviated grid search: The abbreviated grid search proceeds in two stages. In stage 1, the algorithm fits the following series of models: the fixed effects penalty parameter remains a fixed value evaluated at the minimum of the fixed effects penalty parameters, and a all random effects penalty parameters are examined. The 'best' model from this first stage of models determines the optimum random effect penalty parameter. In stage 2, the algorithm fits the following series of models: the random effects penalty parameter remains fixed at the value of the optimum random effect penalty parameter (from stage 1) and all fixed effects penalty parameters are considered. The best overall model is the best model from stage 2. This reduces the number of models considered to length('lambda0\_seq') + length('lambda1\_seq'). The authors found that this abbreviated grid search worked well in simulations.

# Value

The \*Control functions return a list (inheriting from class "pglmmControl") containing parameter values that determine settings for variable selection.

<span id="page-19-1"></span>LambdaSeq *Calculation of Penalty Parameter Sequence (Lambda Sequence)*

# Description

Calculates the sequence of penalty parameters used in the model selection procedure. This function calls functions from package ncvreg.

# Usage

```
LambdaSeq(
  X,
  y,
  family,
  alpha = 1,
  lambda.min = NULL,
  nlambda = 10,
  penalty.factor = NULL
)
```
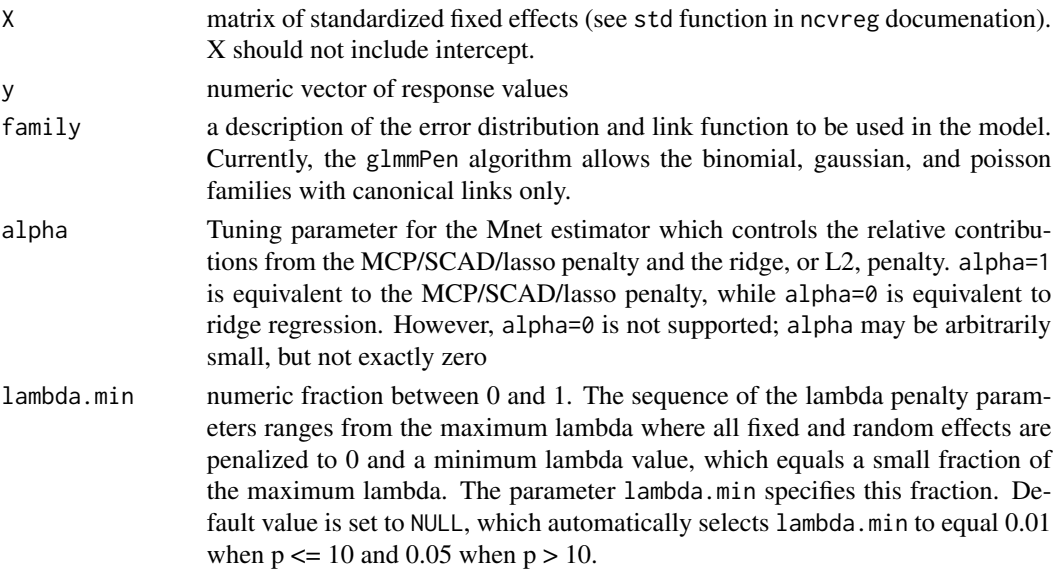

<span id="page-19-0"></span>

# <span id="page-20-0"></span>optimControl 21

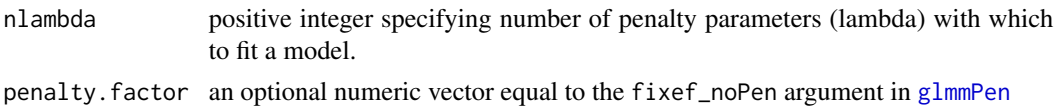

# Value

numeric sequence of penalty parameters of length nlambda ranging from the minimum penalty parameter (first element) equal to fraction lambda.min multiplied by the maximum penalty parameter to the maximum penalty parameter (last element)

<span id="page-20-1"></span>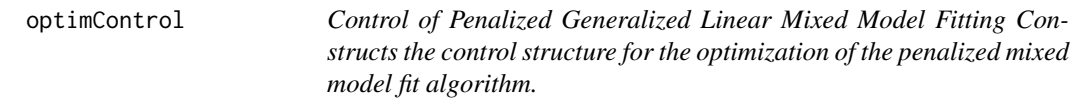

# Description

Control of Penalized Generalized Linear Mixed Model Fitting

Constructs the control structure for the optimization of the penalized mixed model fit algorithm.

#### Usage

```
optimControl(
  conv\_EM = 0.0015,
  conv\_CD = 5e-04,
  nMC_burnin = NULL,
  nMC_start = NULL,
  nMC_max = NULL,nMC_report = 5000,
 maxitEM = NULL,
 maxit\_CD = 50,
 M = 10000,t = 2,
 mcc = 2,
  sampler = c("stan", "random_walk", "independence"),
  var_start = "recommend"
)
```
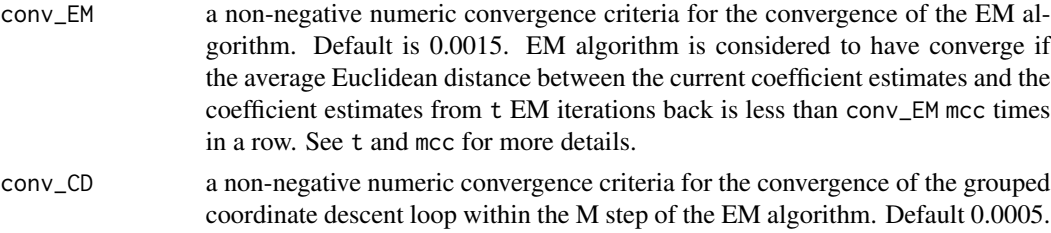

<span id="page-21-0"></span>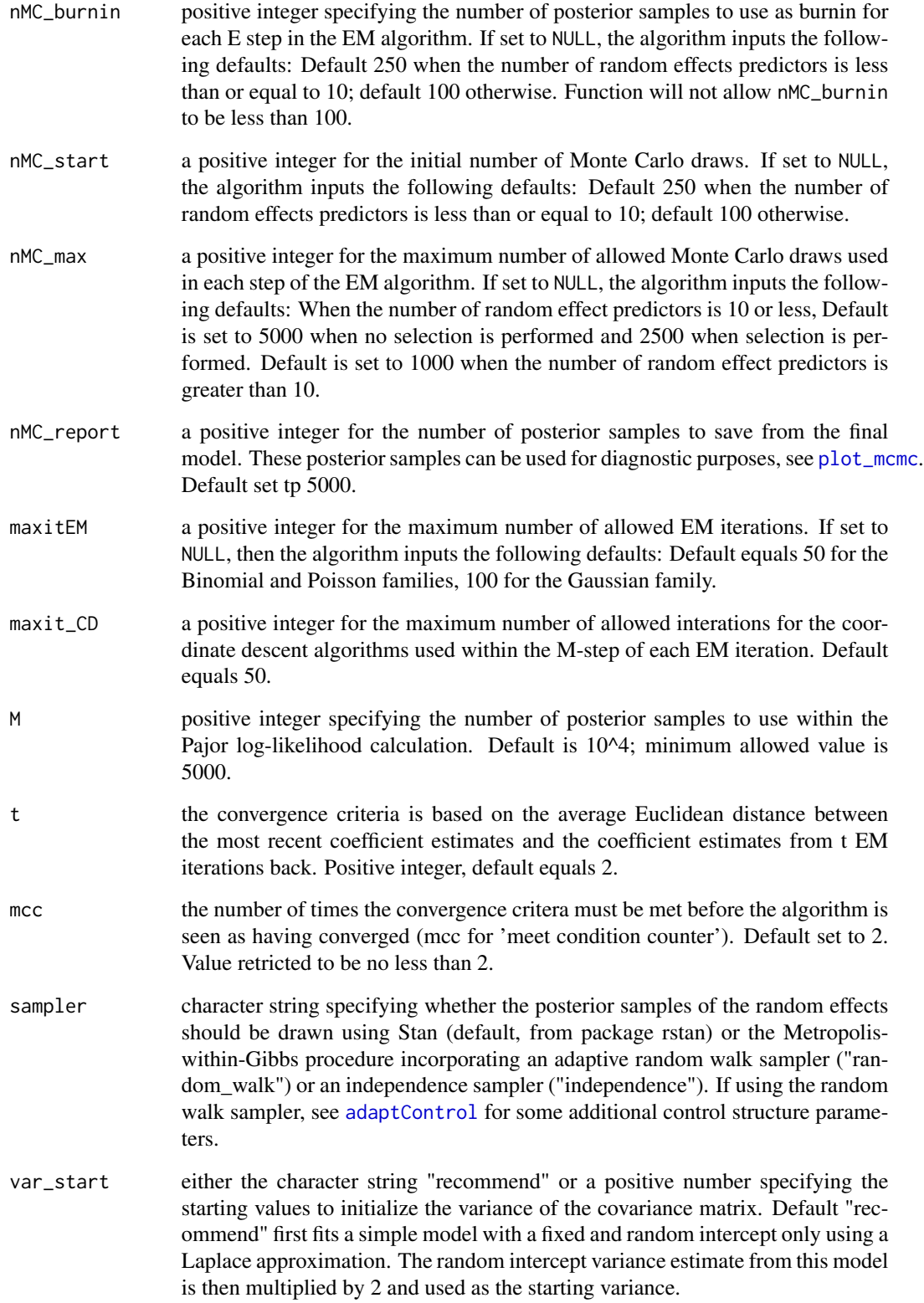

# <span id="page-22-0"></span>Details

Several arguments are set to a default value of NULL. If these arguments are left as NULL by the user, then these values will be filled in with appropriate default values as specified above, which may depend on the number of random effects, the family of the data, and/or whether selection is being performed. If the user specifies particular values for these arguments, no additional modifications to these arguments will be done within the algorithm.

# Value

Function returns a list inheriting from class optimControl containing fit and optimization criteria values used in optimization routine.

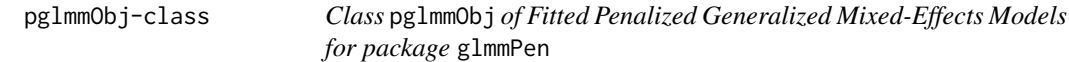

#### <span id="page-22-1"></span>Description

The functions [glmm](#page-9-1), [glmmPen](#page-11-1), and [glmmPen\\_FineSearch](#page-14-1) from the package glmmPen output the reference class object of type pglmmObj.

```
## S3 method for class 'pglmmObj'
fixef(object)
## S3 method for class 'pglmmObj'
ranef(object)
## S3 method for class 'pglmmObj'
sigma(object, ...)
## S3 method for class 'pglmmObj'
coef(object, ...)
## S3 method for class 'pglmmObj'
family(object, ...)
## S3 method for class 'pglmmObj'
nobs(object, ...)
## S3 method for class 'pglmmObj'
ngrps(object, ...)
## S3 method for class 'pglmmObj'
formula(x, fixed-only = FALSE, random-only = FALSE, ...)
```

```
## S3 method for class 'pglmmObj'
model.frame(formula, fixed.only = FALSE, ...)
## S3 method for class 'pglmmObj'
model.matrix(object, type = c("fixed", "random"), ...)
## S3 method for class 'pglmmObj'
fitted(object, fixed.only = TRUE, ...)
## S3 method for class 'pglmmObj'
predict(
  object,
 newdata = NULL,
  type = c("link", "response"),
 fixed.only = TRUE,
  ...
\lambda## S3 method for class 'pglmmObj'
residuals(object, type = c("deviance", "pearson", "response", "working"), ...)
## S3 method for class 'pglmmObj'
print(x, digits = c(fef = 4, ref = 4), ...)
## S3 method for class 'pglmmObj'
summary(
 object,
 digits = c(fef = 4, ref = 4),
 resid_type = switch(object$family$family, gaussian = "pearson", "deviance"),
  ...
)
## S3 method for class 'pglmmObj'
logLik(object, ...)
## S3 method for class 'pglmmObj'
BIC(object, ...)
## S3 method for class 'pglmmObj'
plot(x, fixed-only = FALSE, type = NULL, ...)
```
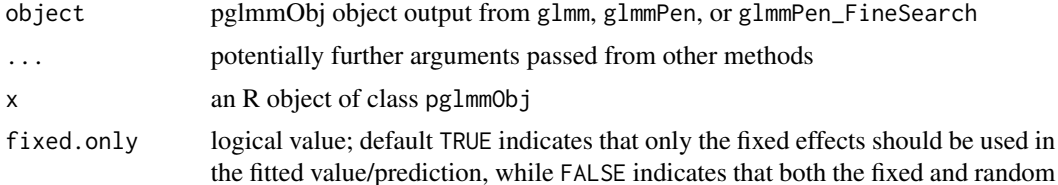

<span id="page-24-0"></span>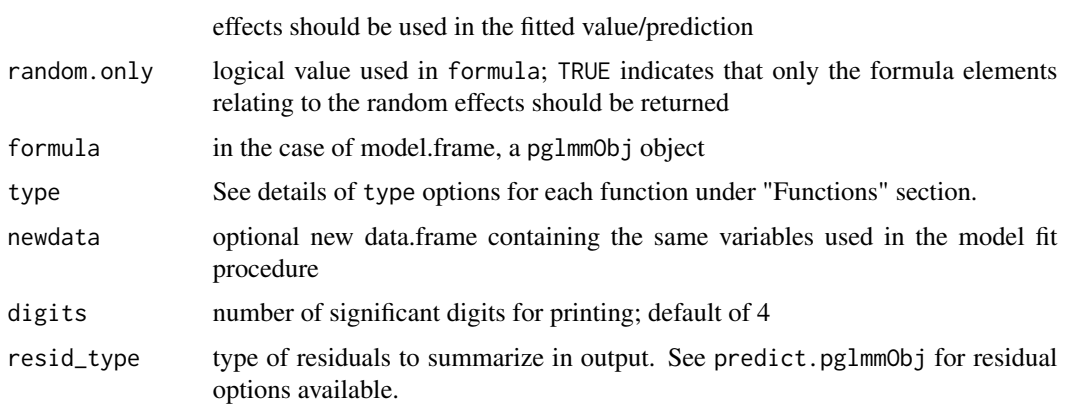

# Value

The pglmmObj object returns the following items:

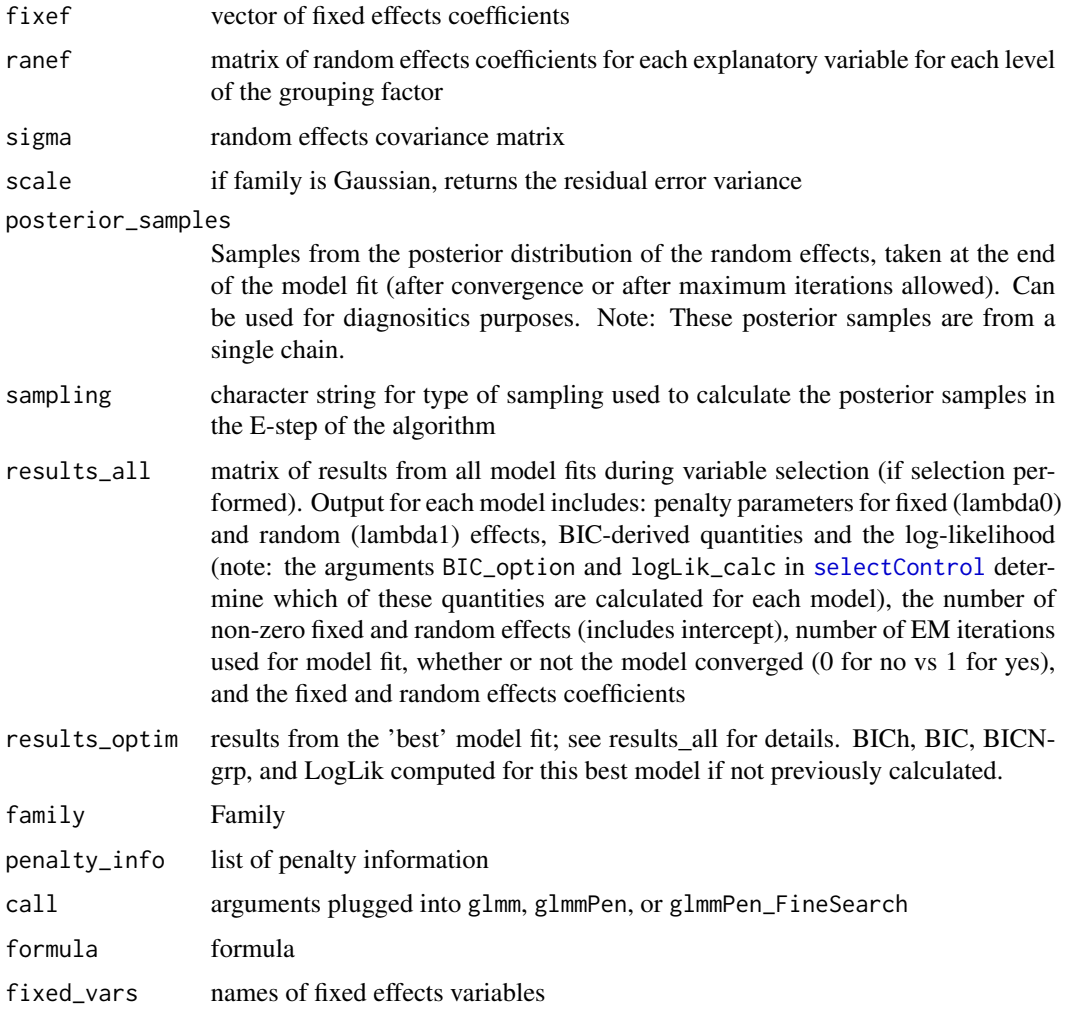

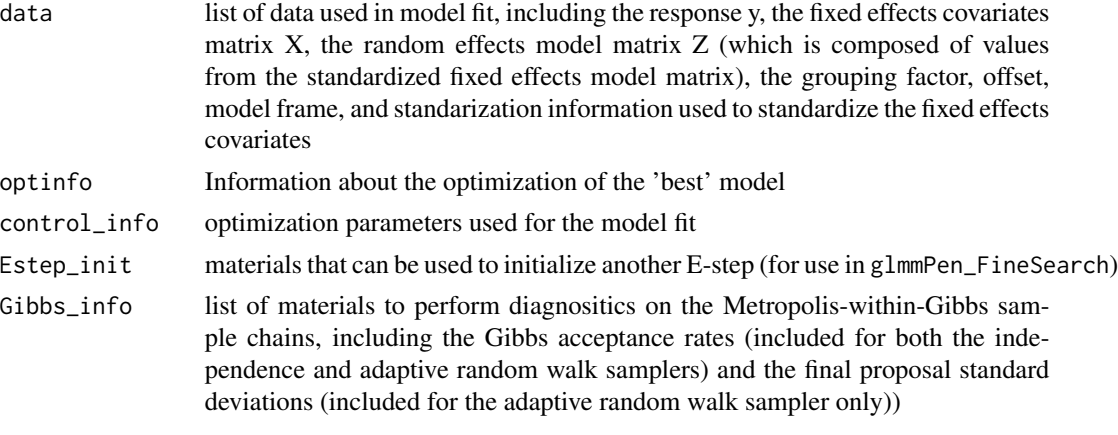

showClass("pglmmObj") methods(class = "pglmmObj")

# Functions

- fixef.pglmmObj: Provides the fixed effects coefficients
- ranef.pglmmObj: Provides the random effects coefficients for each explanatory variable for each level of the grouping factor
- sigma.pglmmObj: Provides the random effect covariance matrix. If family is Gaussian, also returns the standard deviation of the residual error.
- coef.pglmmObj: Computes the sum of the random and fixed effects coefficients for each explanatory variable for each level of each grouping factor.
- family.pglmmObj: Family of the fitted GLMM
- nobs.pglmmObj: Number of observations used in the model fit
- ngrps.pglmmObj: Number of levels in the grouping factor
- formula.pglmmObj: Formula used for the model fit. Can return the full formula, or just the formula elements relating to the fixed effects (fixed.only = TRUE) or random effects (ran $dom-only = TRUE$ )
- model.frame.pglmmObj: Returns the model frame
- model.matrix.pglmmObj: Returns the model matrix of either the fixed (type = "fixed") or random effects (type = "random")
- fitted.pglmmObj: Fitted values
- predict.pglmmObj: Predictions for the pglmmObj output object from the glmmPen package functions. Argument type: character string for type of predictors: "link", which generates the linear predictor, and "response", which generates the expected mean values of the response.
- residuals.pglmmObj: Residuals for the pglmmObj output object from the glmmPen package functions. Argument type: character string for type of residuals to report. Options include "deviance" (default), "pearson", "response", and "working", which specify the deviance residuals, Pearson residuals, the difference between the actual response y and the expected mean response (y - mu), and the working residuals (y - mu) / mu
- print.pglmmObj: Prints a selection of summary information of fitted model
- summary.pglmmObj: Returns a list of summary statistics of the fitted model.
- <span id="page-26-0"></span>• logLik.pglmmObj: Returns the log-likelihood using the Corrected Arithmetic Mean estimator with importance sampling weights developed by Pajor (2017). Degrees of freedom give the sum of the non-zero fixed and random effects coefficients. Citation: Pajor, A. (2017). Estimating the marginal likelihood using the arithmetic mean identity. Bayesian Analysis, 12(1), 261-287.
- BIC.pglmmObj: Returns BIC, BICh (hybrid BIC developed by Delattre et al., citation: Delattre, M., Lavielle, M., & Poursat, M. A. (2014). A note on BIC in mixed-effects models. Electronic journal of statistics,  $8(1)$ ,  $456-475$ .), BICNgrps (BIC using N = number of groups in the penalty term), and possibly BIC-ICQ (labeled as "BICq") if the argument BIC\_option was set to "BICq" in [selectControl](#page-17-1) (citation for BIC-ICQ: Ibrahim, J. G., Zhu, H., Garcia, R. I., & Guo, R. (2011). Fixed and random effects selection in mixed effects models. Biometrics, 67(2), 495-503.)
- plot.pglmmObj: Plot residuals for the pglmmObj output object from the glmmPen package. Argument type: character string for type of residuals to report. Options include "deviance" (default for non-Gaussian family), "pearson" (default for Gaussian family), "response", and "working", which specify the deviance residuals, Pearson residuals, the difference between the actual response y and the expected mean response (y - mu), and the working residuals (y mu) / mu

<span id="page-26-1"></span>

plot\_mcmc *Plot Diagnostics for MCMC Posterior Draws of the Random Effects*

#### **Description**

Provides graphical diagnostics of the random effect posterior draws from the (best) model. Availabile diagnostics include the sample path, histograms, cummulative sums, and autocorrelation.

#### Usage

```
plot_mcmc(
  object,
  plots = "sample.path",
  grps = "all",vars = "all",numeric_grp_order = FALSE,
 bin_width = NULL
)
```
#### Arguments

object an object of class pglmmObj output from either [glmmPen](#page-11-1) or [glmmPen\\_FineSearch](#page-14-1). plots a character string or a vector of character strings specifying which graphical diagnostics to provide. Options include a sample path plot (default, "sample.path"), autocorrelation plots ("autocorr"), histograms ("histogram"), cumulative sum plots ("cumsum"), and all four possible plot options ("all"). While the "all" option will produce all four possible plots, subsets of the types of plots (e.g. sample path plots and autocorrelation plots only) can be specified with a vector of the relevant character strings (e.g. c("sample.path","autocorr"))

<span id="page-27-0"></span>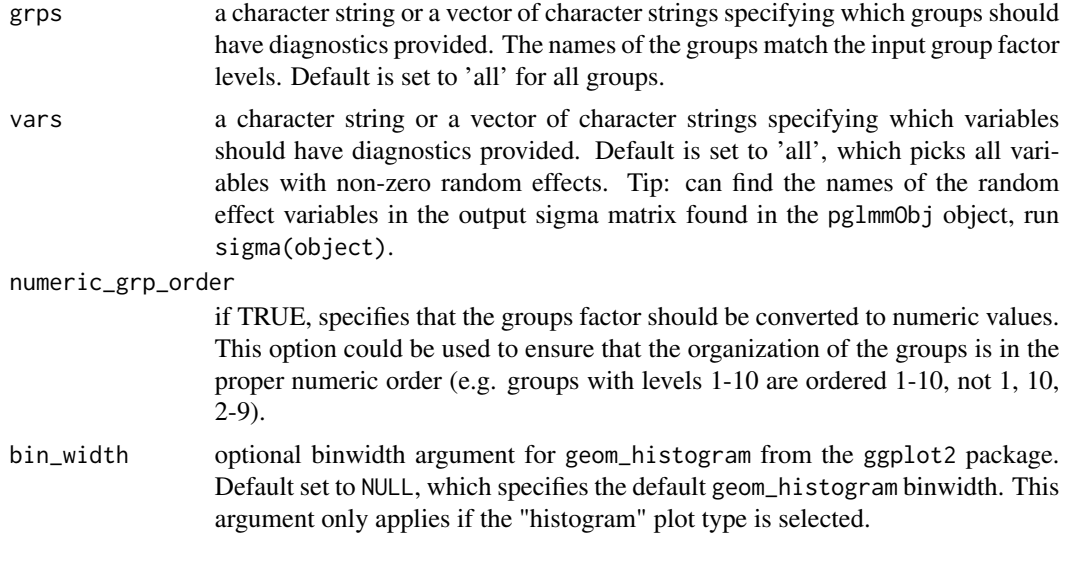

# Value

a list of ggplot graphics, each faceted by group and random effect variable. Type of plots specified in the plots argument.

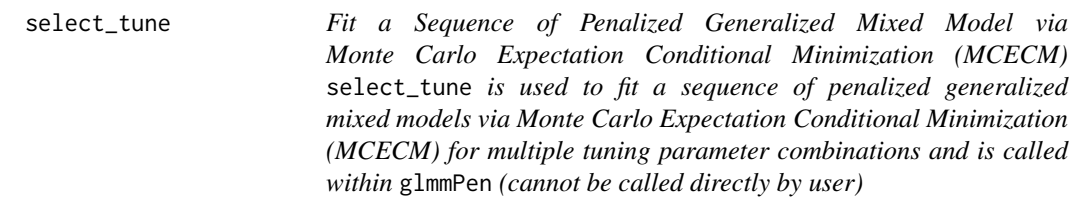

# Description

Fit a Sequence of Penalized Generalized Mixed Model via Monte Carlo Expectation Conditional Minimization (MCECM)

select\_tune is used to fit a sequence of penalized generalized mixed models via Monte Carlo Expectation Conditional Minimization (MCECM) for multiple tuning parameter combinations and is called within glmmPen (cannot be called directly by user)

```
select_tune(
  dat,
  offset = NULL,
  family,
  covar = c("unstructured", "independent"),
  group_X = 0:(ncol(data,X) - 1),
```

```
penalty,
lambda0_seq,
lambda1_seq,
alpha = 1,
gamma_penalty = switch(penalty[1], SCAD = 4, 3),
trace = 0,
u\_init = NULL,coef_old = NULL,
adapt_RW_options = adaptControl(),
optim_options = optimControl(),
BIC_option = c("BICq", "BICh", "BIC", "BICNgrp"),
BICq_calc = TRUE,
logLik_calc = switch(BIC_option[1], BICq = FALSE, TRUE),
BICq_posterior = NULL,
checks_complete = FALSE,
pre_screen = TRUE,
ranef_keep = NULL,
lambda.min.full,
stage1 = FALSE,
progress = TRUE
```
# Arguments

)

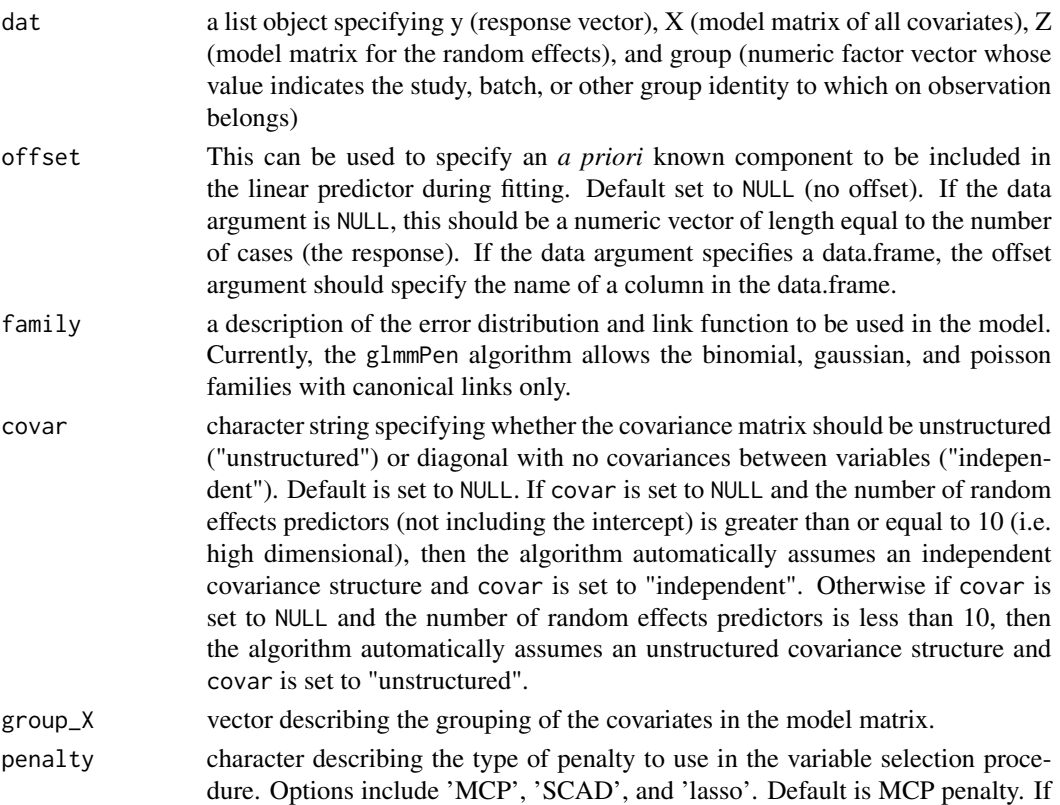

<span id="page-29-0"></span>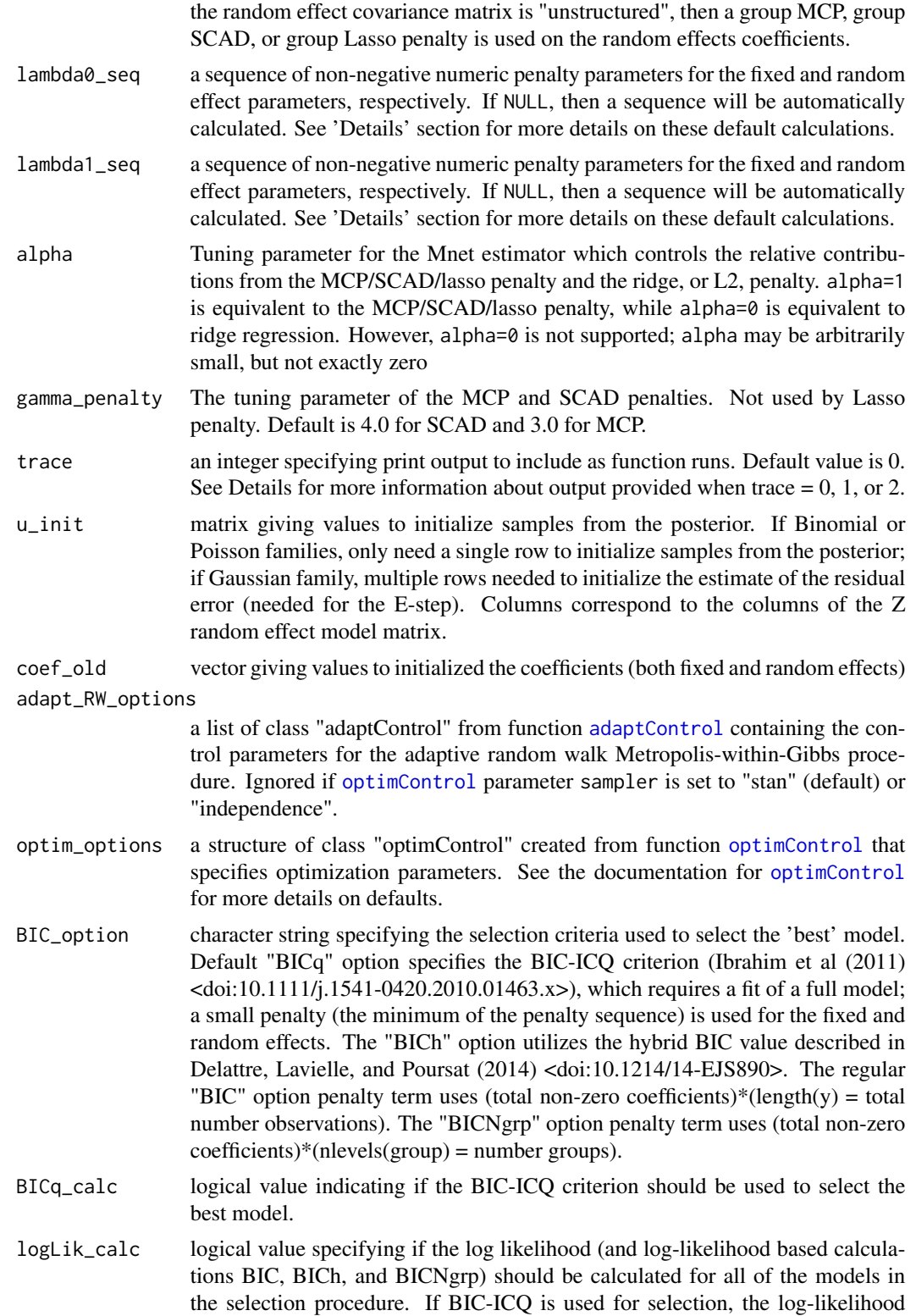

BICq\_posterior

<span id="page-30-0"></span>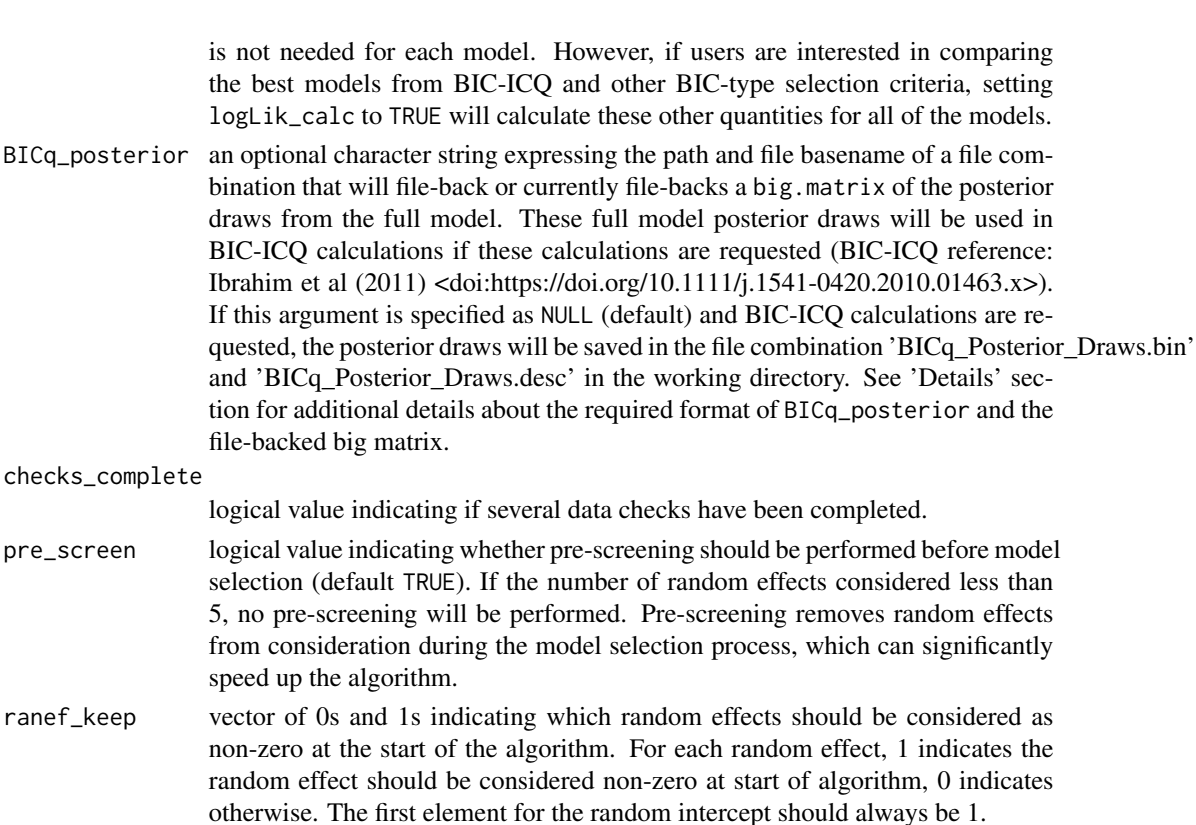

lambda.min.full

pre\_screen

ranef\_keep

a vector of two numeric values that gives the fixed and random effect penalty values to use in pre-screening and/or the full model fit for the BIC-ICQ calculation (if applicable)

- stage1 logical value indicating if the first stage of the abbreviated two-stage grid search in the model selection procedure is being performed. FALSE if either performing the second stage of the abbreviated two-stage grid search or if performing the full grid search over all possible penalty parameter combinations.
- progress a logical value indicating if additional output should be given showing the progress of the fit procedure. If TRUE, such output includes iteration-level information for the fit procedure (iteration number EM\_iter, number of MCMC draws nMC, average Euclidean distance between current coefficients and coefficients from t–defined in [optimControl](#page-20-1)–iterations back EM\_conv, and number of non-zero fixed and random effects including the intercept). Additionally, progress = TRUE gives some other information regarding the progress of the variable selection procedure, including the model selection criteria and log-likelihood estimates for each model fit. Default is TRUE.

# Value

A list with the following elements:

results matrix of summary results for each lambda tuning parameter combination, used to select the 'best' model

<span id="page-31-0"></span>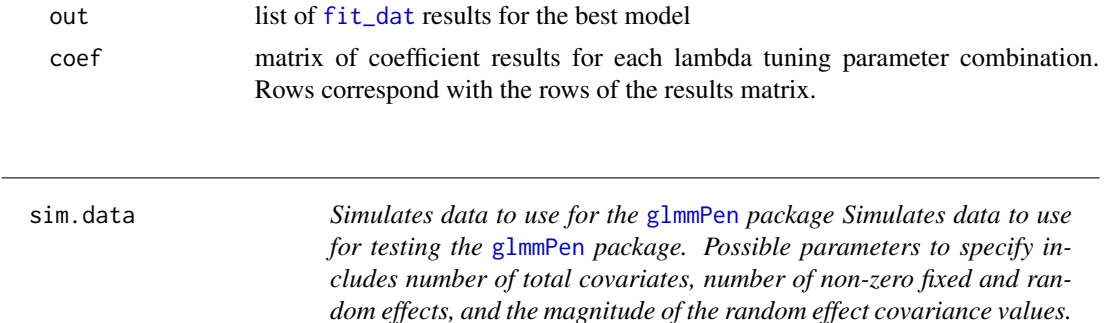

# Description

Simulates data to use for the [glmmPen](#page-11-1) package

Simulates data to use for testing the [glmmPen](#page-11-1) package. Possible parameters to specify includes number of total covariates, number of non-zero fixed and random effects, and the magnitude of the random effect covariance values.

# Usage

```
sim.data(
 n,
 ptot,
 pnonzero,
 nstudies,
  sd\_raneff = 1,
  family = "binomial",
 corr = NULL,
  seed,
  imbalance = 0,beta = NULL,
 pnonzerovar = \theta)
```
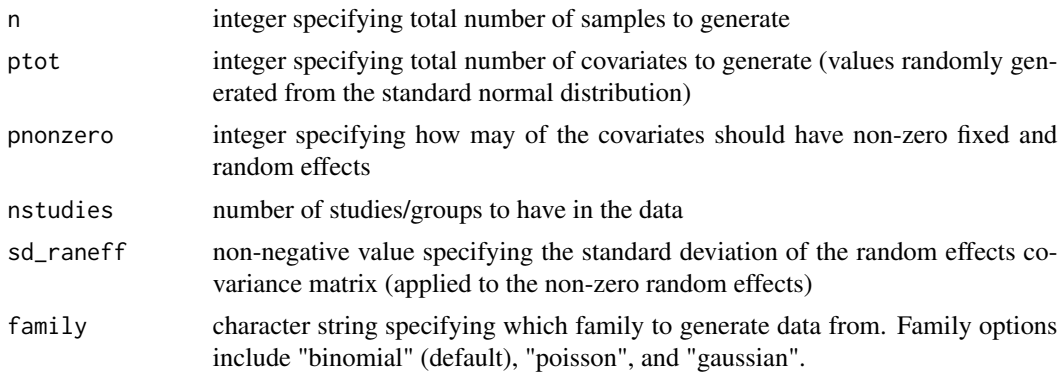

#### sim.data 33

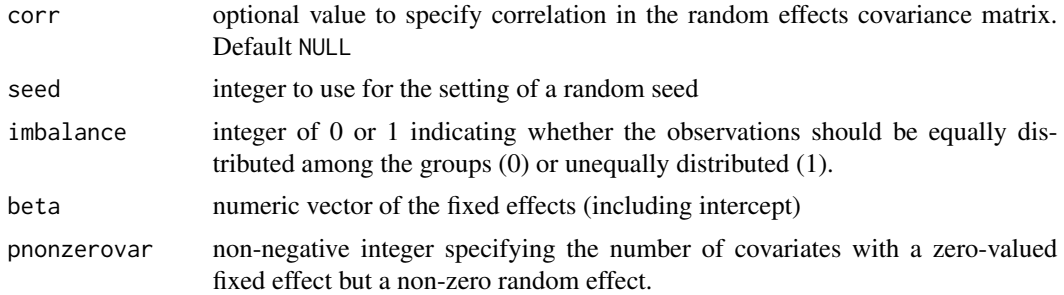

# Value

list containing the following elements:

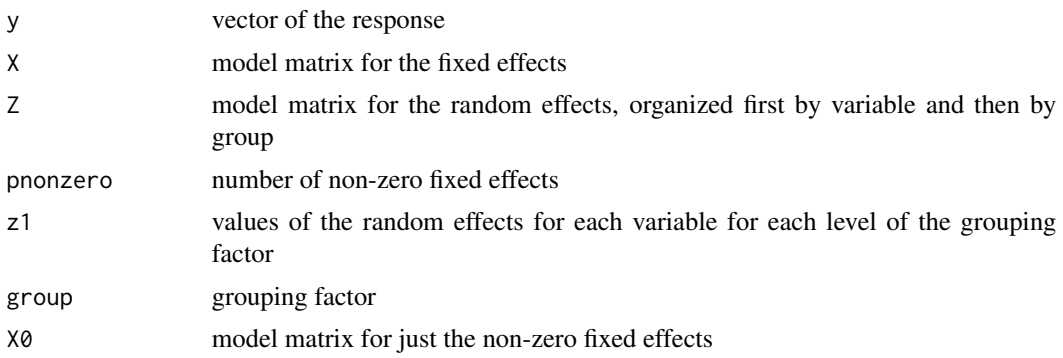

# <span id="page-33-0"></span>**Index**

∗ classes pglmmObj-class, [23](#page-22-0) ∗ datasets basal, [3](#page-2-0) adaptControl, [2,](#page-1-0) *[7](#page-6-0)*, *[11](#page-10-0)*, *[14](#page-13-0)*, *[16](#page-15-0)*, *[22](#page-21-0)*, *[30](#page-29-0)* basal, [3](#page-2-0) BIC.pglmmObj *(*pglmmObj-class*)*, [23](#page-22-0) coef.pglmmObj *(*pglmmObj-class*)*, [23](#page-22-0) coef.pglmmObj, *(*pglmmObj-class*)*, [23](#page-22-0) family, *[9](#page-8-0)* family.pglmmObj *(*pglmmObj-class*)*, [23](#page-22-0) fit\_dat, [4,](#page-3-0) *[32](#page-31-0)* fitted.pglmmObj *(*pglmmObj-class*)*, [23](#page-22-0) fitted.pglmmObj, *(*pglmmObj-class*)*, [23](#page-22-0) fixef.pglmmObj *(*pglmmObj-class*)*, [23](#page-22-0) fixef.pglmmObj, *(*pglmmObj-class*)*, [23](#page-22-0) formula.pglmmObj *(*pglmmObj-class*)*, [23](#page-22-0) formula.pglmmObj, *(*pglmmObj-class*)*, [23](#page-22-0) glFormula\_edit, [9](#page-8-0) glmer, *[9](#page-8-0)*, *[11](#page-10-0)*, *[13](#page-12-0)* glmm, [10,](#page-9-0) *[23](#page-22-0)* glmmPen, *[12](#page-11-0)*, [12,](#page-11-0) *[17](#page-16-0)*, *[21](#page-20-0)*, *[23](#page-22-0)*, *[27](#page-26-0)*, *[32](#page-31-0)* glmmPen\_FineSearch, *[15](#page-14-0)*, [15,](#page-14-0) *[23](#page-22-0)*, *[27](#page-26-0)* lambdaControl, *[11,](#page-10-0) [12](#page-11-0)*, *[14](#page-13-0)*, [18](#page-17-0) LambdaSeq, *[19](#page-18-0)*, [20](#page-19-0) logLik.pglmmObj *(*pglmmObj-class*)*, [23](#page-22-0) logLik.pglmmObj, *(*pglmmObj-class*)*, [23](#page-22-0) model.frame.pglmmObj *(*pglmmObj-class*)*, [23](#page-22-0) model.frame.pglmmObj, *(*pglmmObj-class*)*, [23](#page-22-0) model.matrix.pglmmObj *(*pglmmObj-class*)*, [23](#page-22-0)

```
model.matrix.pglmmObj,
        (pglmmObj-class), 23
ngrps.pglmmObj (pglmmObj-class), 23
```

```
nobs.pglmmObj (pglmmObj-class), 23
```
optimControl, *[6](#page-5-0)[–8](#page-7-0)*, *[11,](#page-10-0) [12](#page-11-0)*, *[14](#page-13-0)*, *[16,](#page-15-0) [17](#page-16-0)*, [21,](#page-20-0) *[30,](#page-29-0) [31](#page-30-0)*

```
pglmmObj, 12, 15, 17
pglmmObj (pglmmObj-class), 23
pglmmObj-class, 23
pglmmObj-method, (pglmmObj-class), 23
plot.pglmmObj (pglmmObj-class), 23
plot.pglmmObj, (pglmmObj-class), 23
plot_mcmc, 22, 27
predict.pglmmObj (pglmmObj-class), 23
predict.pglmmObj, (pglmmObj-class), 23
print.pglmmObj (pglmmObj-class), 23
print.pglmmObj, (pglmmObj-class), 23
```

```
ranef.pglmmObj (pglmmObj-class), 23
ranef.pglmmObj, (pglmmObj-class), 23
residuals.pglmmObj (pglmmObj-class), 23
residuals.pglmmObj, (pglmmObj-class), 23
```

```
select_tune, 28
selectControl, 11, 12, 14–17, 25, 27
selectControl (lambdaControl), 18
show, (pglmmObj-class), 23
sigma.pglmmObj (pglmmObj-class), 23
sigma.pglmmObj, (pglmmObj-class), 23
sim.data, 32
summary.pglmmObj (pglmmObj-class), 23
```